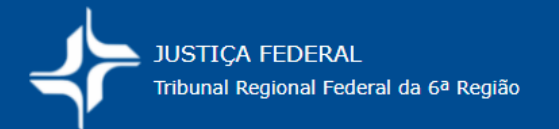

## **JÁ TENHO O VALOR DE CAUSA CORRIGIDO COMO APURAR AS CUSTAS DE APELAÇÃO/FINAIS?**

Basta multiplicar o valor de causa corrigido pelo percentual das custas e observar os valores máximos e mínimos da tabela de custas correspondente.

Exemplo: Ação cível em geral - Tabela I, a Valor de causa de R\$ 50.627,00 Data do ajuizamento: maio/2019 Data da atualização: ago/2022 Valor de causa corrigido =  $R$62.851,88 (*)$ 

> Valor das custas de apelação = 62.851,88 x 0,5%  **Valor das custas de apelação = R\$314,25**

Não ficou abaixo do mínimo nem acima do máximo valor de custas da

## tabela I, a.

Exemplo: Processo cautelar-Tabela I, b Valor de causa de R\$ 50.627,00 Data do ajuizamento: maio/2019 Data da atualização: ago/2022 Valor de causa corrigido =  $R$62.851,88 (*)$ 

> Valor das custas de apelação =  $62.851,88 \times 0,25\%$  **Valor das custas de apelação = R\$157,12**

Não ficou abaixo do mínimo nem acima do máximo valor de custas da

Tabela I, b.

 (\*) Usado índice de correção da data do ajuizamento, da Tabela de ações cíveis em geral (de 8/2022), do site do TRF6 (https://portal.trf6.jus.br/calculo-de-custas/tabelas-de-correcao-monetaria-e-outras/).

Para apurar as **custas finais**, o raciocínio é o mesmo acima.

## **Sempre devem ser considerados os limites mínimo e máximo da tabela de custas correspondente.**

Para as **custas da 1ª instância** (iniciais/apelação/finais), a **Unidade Gestora/UG é 090013** (Seção Judiciária de Minas Gerais). E o código de custas é 18740-2.

**Este roteiro não substitui as informações contidas na Portaria de custas vigente, destinando-se apenas a auxiliar as partes.** As informações nele contidas devem ser confirmadas na Portaria de custas vigente, disponível no site do TRF6 (*Cálculo de custas, Manual, Tabelas*).

**As partes devem estar atentas aos valores cobrados na Portaria de custas, à época do seu recolhimento, a fim de evitar equívocos.**